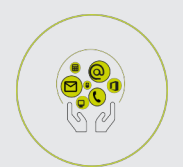

BUREAUTIQUE ET GESTION DE DONNEES

WORD

# **FICHE PROGRAMMATION**

# **WORD - MAITRISER LES FONCTIONS DE BASE**

#### **Public**

Toute personne débutante ou utilisatrice autodidacte souhaitant maîtriser les fonctionnalités du logiciel

### **Prérequis**

Utiliser l'environnement Windows, manipuler le clavier et la souris.

## **Objectifs pédagogiques**

- Mettre en forme un document simple de type courrier, note de service ou compte rendu.
- Identifier les types de tabulation et les utiliser dans un document.
- Créer, modifier et mettre en forme un tableau sous Word.
- Automatiser certaines saisies avec l'utilisation des correction et insertion automatiques.
- Créer des modèles de document.
- Finaliser un document en vue d'impression.

#### **Contenu**

- Mise en forme de documents
- Paragraphes (alignement, retraits etc.)
- Puces et numéros
- Tabulations
- Insertion d'objets graphiques (images, formes)
- Tableaux
- Création d'un tableau
- Ajouter / supprimer des lignes ou des colonnes
- Fusionner / fractionner des cellules
- Habillage du tableau
- Répétitions des titres
- Insertion et correction automatiques
- Utilisation des commandes "RECHERCHE" et "REMPLACEMENT"
- Création de modèles simples
- Mise en page et impression
- Orientation et marges
- Ajustement
- Entêtes et pieds de page
- Numérotations des pages

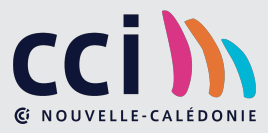